# 「推動中小學數位學習精進方案」112 年國民中小學實施計畫

# 之載具教學應用增能培訓(第二期)

壹、 依據:

一、112 年度臺中市推動中小學數位學習精進方案實施計畫。

二、依據臺中市資訊教育推動細部計畫。

貳、 計畫目標:

為推動數位學習發展,培養教師對載具操作與運用的熟悉度,並鼓勵教師 將教學內容數位化,將課程內容結合載具並運用於課堂教學。

參、 辦理單位:

一、補助單位:臺中市政府教育局。

二、承辦單位:臺中市豐原區葫蘆墩國民小學。

#### 肆、 參與對象:

一、參加對象:本市高中以下各級學校教師優先。

二、參與人數:每場次各錄取30名,以網路線上報名順序為原則。

#### 伍、 實施方式:

一、地點:本局資訊教育暨網路中心(臺中市太平區樹德一街 136 巷 30 號)

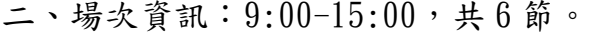

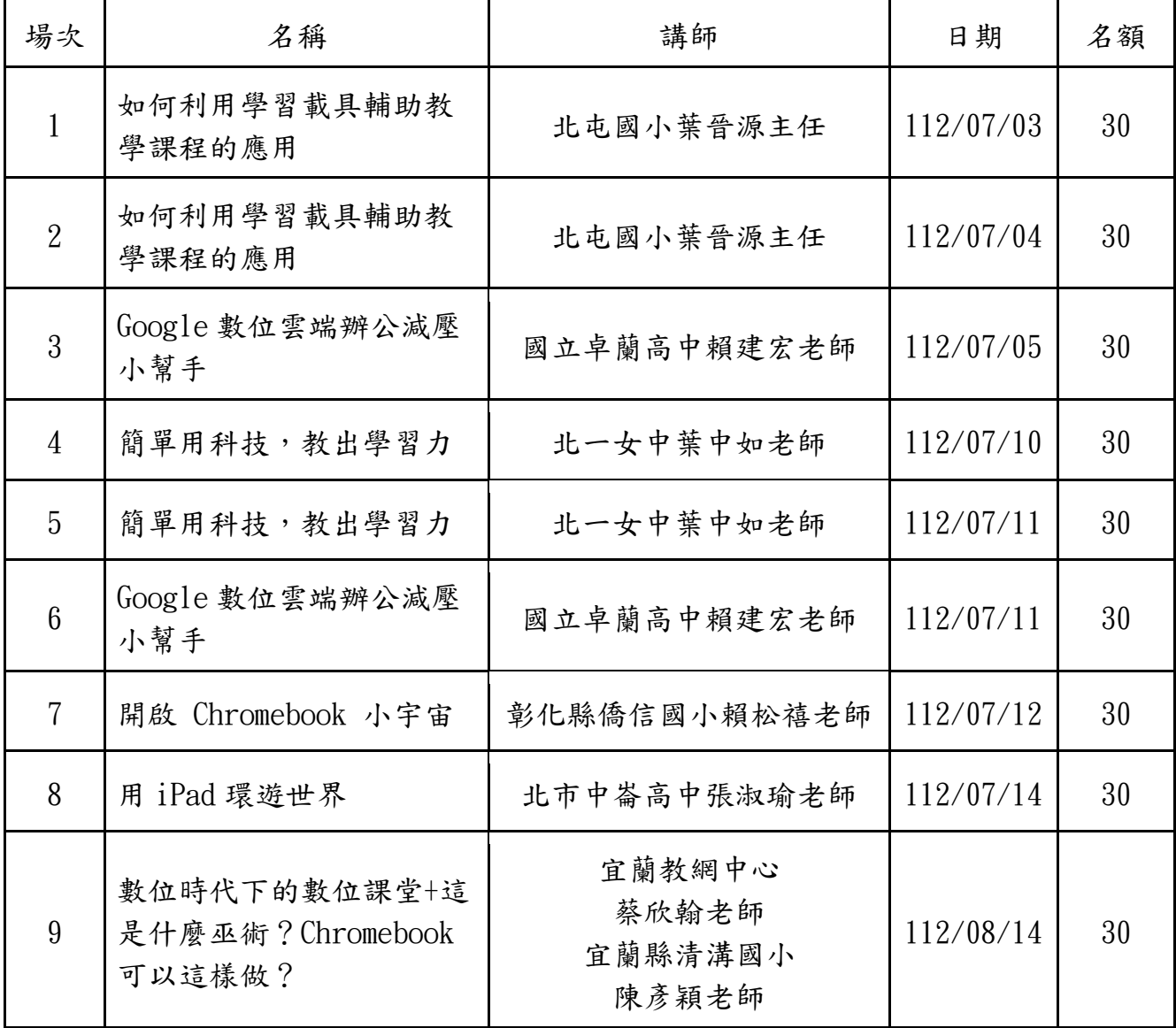

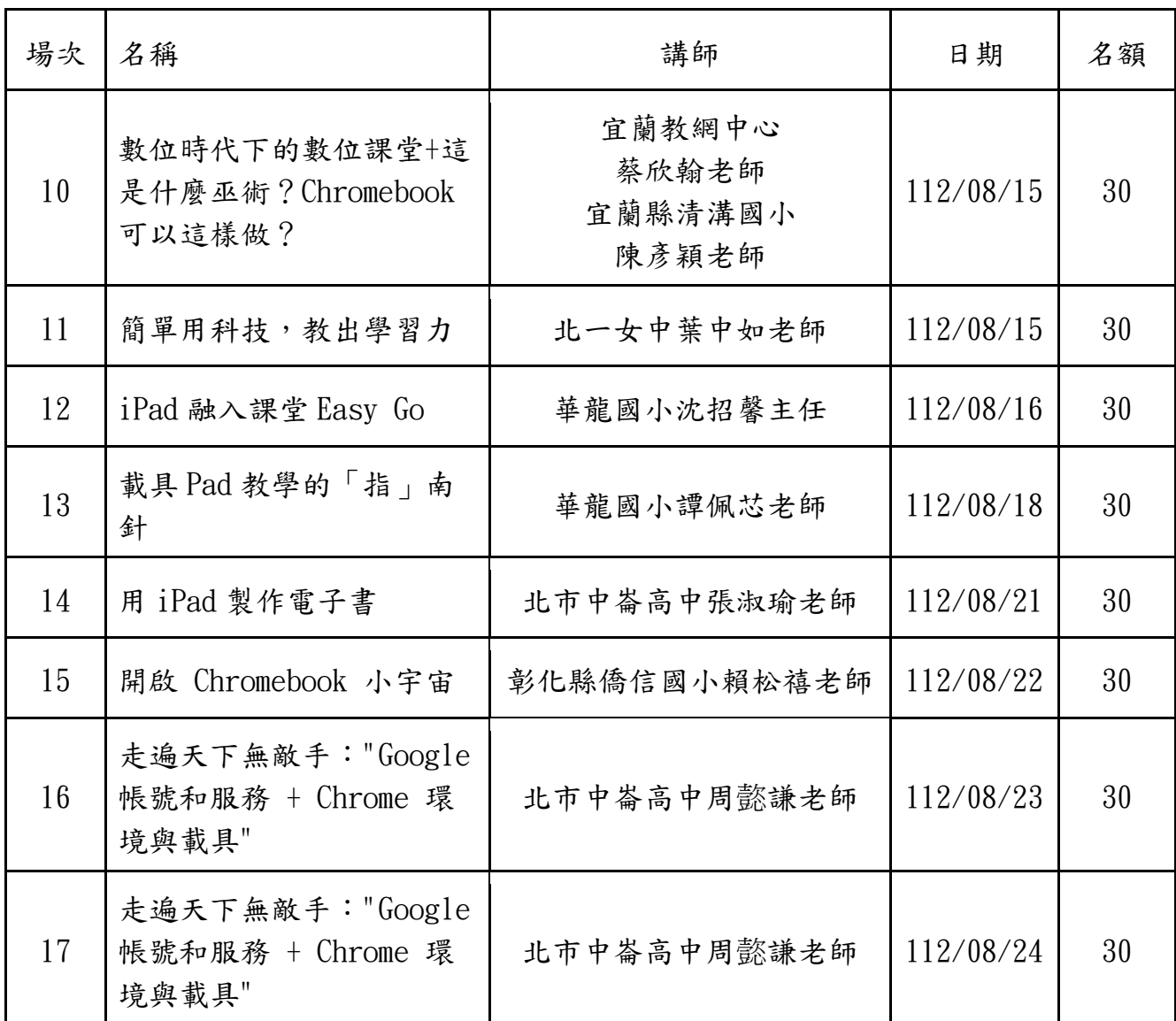

### 陸、 報名及聯絡方式:

- 一、報名:參加人員請於辦理場次開始前 5 天到全國教師在職進修資訊網 [\(http://www.inservice.edu.tw/\)](http://www.inservice.edu.tw/)-研習專區(葫蘆墩國小)完成研習報 名登錄。
- 二、聯絡人:04-25205136#846 陳思羽小姐[\(ada1232111@st.tc.edu.tw\)](mailto:ada1232111@st.tc.edu.tw)、 04-23952340#121 黃琬淩小姐[\(apple94@st.tc.edu.tw\)](mailto:apple94@st.tc.edu.tw)
- 柒、 注意事項:
	- 一、請參加人員所屬服務機關學校於研習期間惠予公(差)假登記出席參加。
	- 二、參加人員依實際上課時數核給研習時數。已報名者無故缺席,由承辦學 校彙報臺中市政府教育局依規處理。
	- 三、參與人員參與研習後返校之分享與推廣細節,請各校自行訂定。
- 捌、 考核:

辦理本計畫順利完成之相關有功人員,依臺中市政府及所屬各機關學校公務 人員平時獎懲案件處理要點、臺中市高級中等以下學校教育人員獎勵要點暨 臺中市立國民中小學及幼兒園教育人員獎勵要點規定辦理敘獎。

## 玖、 本計書經陳報臺中市政府教育局核定後實施, 修正時亦同。